## **Epf Ecr File Software**>>>CLICK HERE<<<

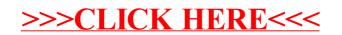